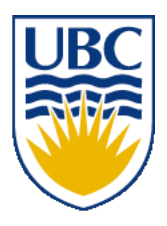

University of British Columbia CPSC 111, Intro to Computation 2009W2: Jan-Apr 2010

Tamara Munzner

#### **Loops I**

#### **Lecture 17, Fri Feb 12 2010**

#### borrowing from slides by Kurt Eiselt

http://www.cs.ubc.ca/~tmm/courses/111-10

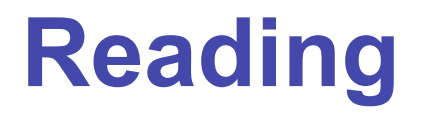

**This week: Chapter 5 all**  $(5.1-5.4)$ ■ second edition: Chap 6

**Next week: Chapter 6 all**  $(6.1-6.4)$ ■ second edition: Chap 7

#### **News**

- Next week is reading week ■ no lectures or labs or tutorials
- Midterms returned today
	- Grades, statistics already posted on WebCT
	- returned end of class, line up by last name (A-Z)

#### **Midterm Marks Distribution**

#### ■ marks will not be scaled

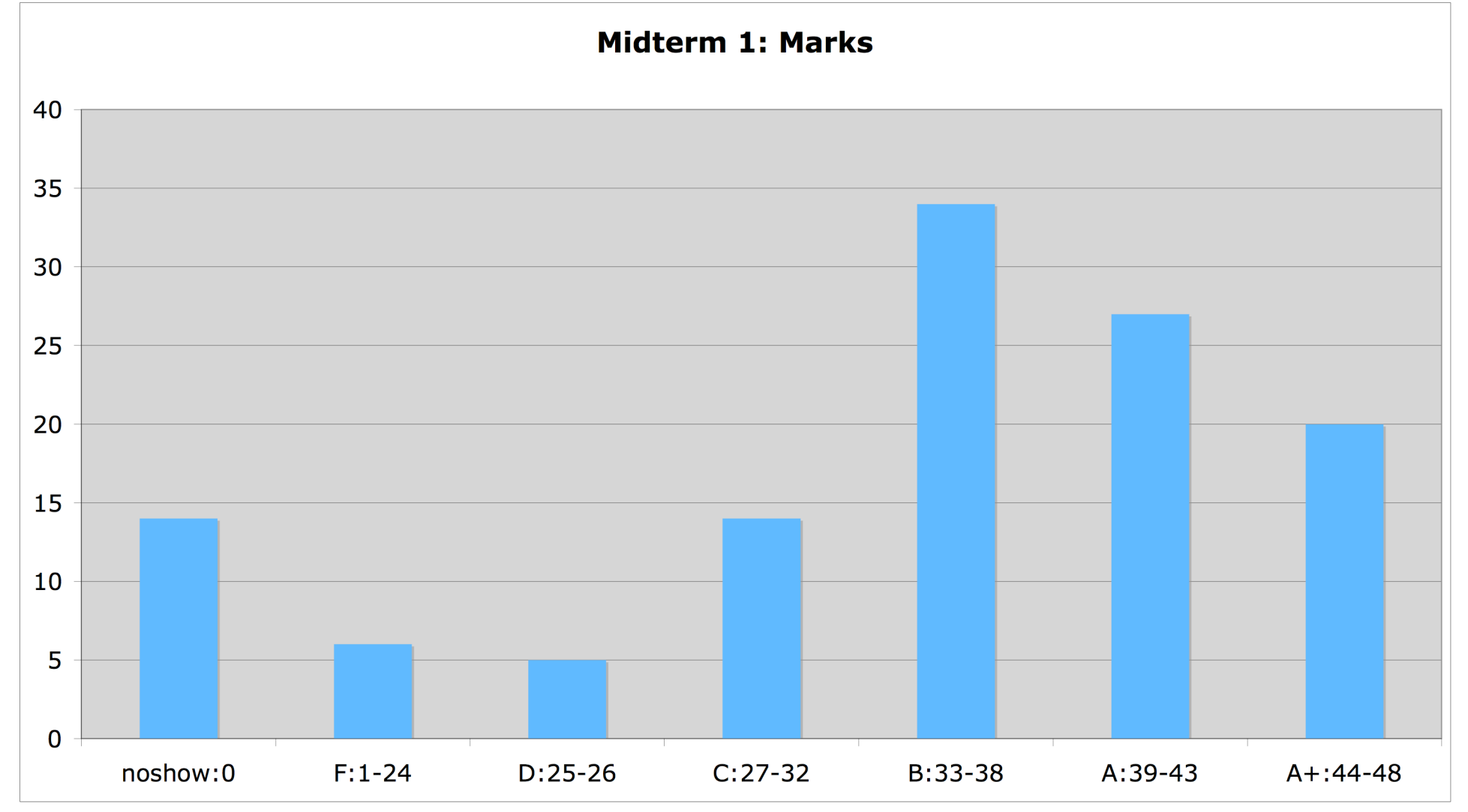

#### **Midterm Distribution: Detailed**

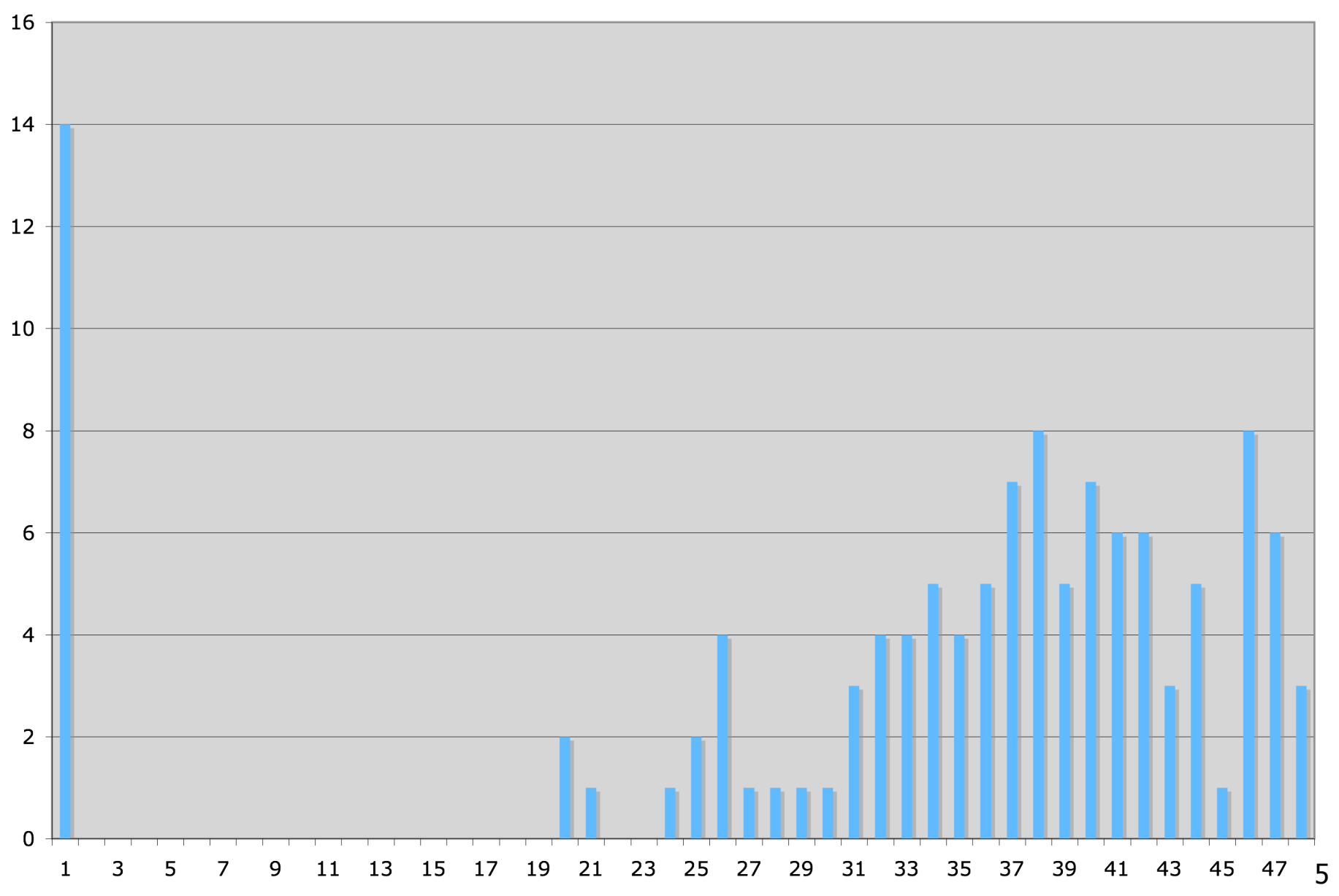

# **Regrading**

- Reminder: protocol for regrade requests
	- read solution and marking scheme first, carefully
		- no regrade requests accepted until at least 24 hours after material is handed back
			- exception: arithmetic errors
	- regrade requests must be in writing (paper or email)
		- assignments: to marker (listed on cover sheet)
			- $\blacksquare$  if still have dispute after discussion with TA, can escalate to instructor
		- exams: to instructor

#### **Recap: Comparing Strings**

■ Relational operator == is wrong way to compare

```
String name1 = "Bubba";
String name2 = "Bubba";
System.out.println(name1 == name2); // prints false
```
■ **equals** method is right way to compare Strings

```
String name1 = "Bubba";
String name2 = "Bubba";
System.out.println(name1.equals(name2)); // prints true
```
■ why? diagrams will help

#### **Recap: Comparing Strings**

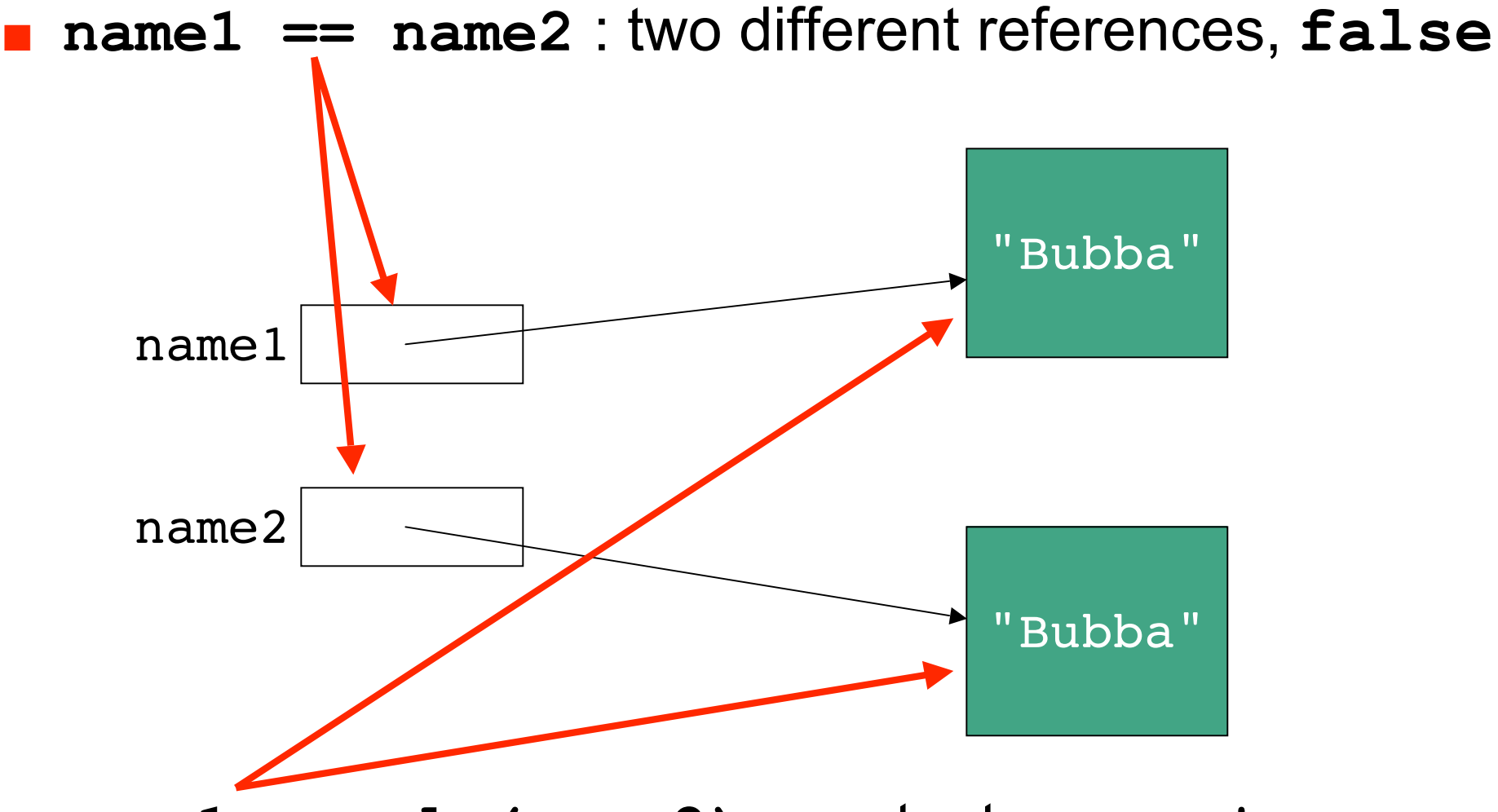

■ **name1.equals(name2)** : contents same, **true**

#### **Recap: Short-Circuting Evaluation**

■ Java evaluates complex expressions left to right

- short-circuiting: Java stops evaluating once value is clearly true or false
	- aka lazy evaluation
- if  $((b > a)$  &  $(c == 10)$  **System.out.println("when b<=a short-circuit");**
- if  $((b > a) || (c == 10))$  **System.out.println("when b>a short-circuit");**

#### ■ Corollary: avoid statements with side effects

```
if ((b > a) || (c++))
    System.out.println("Danger Will Robinson!");
```
## **Recap: Conditional Syntax**

**if (** boolean expression **)** statement

**else if (** boolean expression **)** statement

■ optional: zero, one, or many

**else** statement

■ optional

- **if**, **else** are reserved words
- parentheses mandatory
- statement can be
	- single line
	- block of several lines enclosed in **{ }**

#### **Recap: Comparing Floats/Doubles**

■ Relational operator for equality not safe for floating point comparison

**if (.3 == 1.0/10.0 + 1.0/10.0 + 1.0/10.0))**

**System.out.println("Beware roundoff error");**

- Check if difference close to 0 instead
- **if (Math.abs(f1 f2) < TOLERANCE) System.out.println ("Essentially equal.");**

## **Recap: Comparing Characters**

■ Safe to compare character types with relational operators

```
 char c = 'a';
 char d = 'b';
 if (c == d)
    System.out.println("they match");
```
# **Recap: Switch Syntax**

**switch (** expression **)** { **case** value**:** statements  **break; case** value**:** statements  **break; default:** statements

- **switch, case**, **break** are reserved words
- expression and value must be int or char
	- value cannot be variable
- break important, or else control flow continues to next set
- statements can be one line or several lines
- default executed if no values match expression

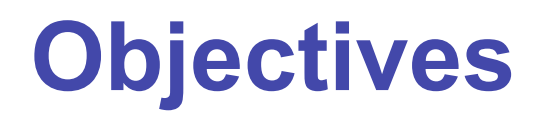

■ Practice with conditionals ■ Understand basic loops

```
public class NestTest3 {
     public static void main (String[] args) {
         respondToName("Flocinaucinihilipiliphication");
         respondToName("Supercalifragilisticexpialidocious");
         respondToName("Ambrose");
         respondToName("Kermit");
         respondToName("Miss Piggy!!!");
         respondToName("Spot");
         respondToName("me");
     }
     public static void respondToName(String name) {
         System.out.println("You're named " + name);
         if (name.length() > 20) {
             System.out.println("Gosh, long name");
             System.out.println("Keeping typists busy...");
         } else if (name.length() > 30) {
             System.out.println("Over the top");
         } else if (name.length() < 10) {
            if (name.charAt(0) == 'A') System.out.println("You're first");
             else if (name == "Kermit")
                 System.out.println("You're a frog");
                 System.out.println("I love animals");
         } else if (name.equals("Spot")) {
             System.out.println("You're spotted");
         } else if (name.length() < 3) {
             System.out.println("Concise!");
 }
     }
}
```
## **Repetition, Iteration, Loops**

- Computers good at performing same task many times
- Loops allow repetitive operations in programs
	- aka iteration statements, repetition statements
- Loops handy in real life too

■ Am I at the top of the stairs?

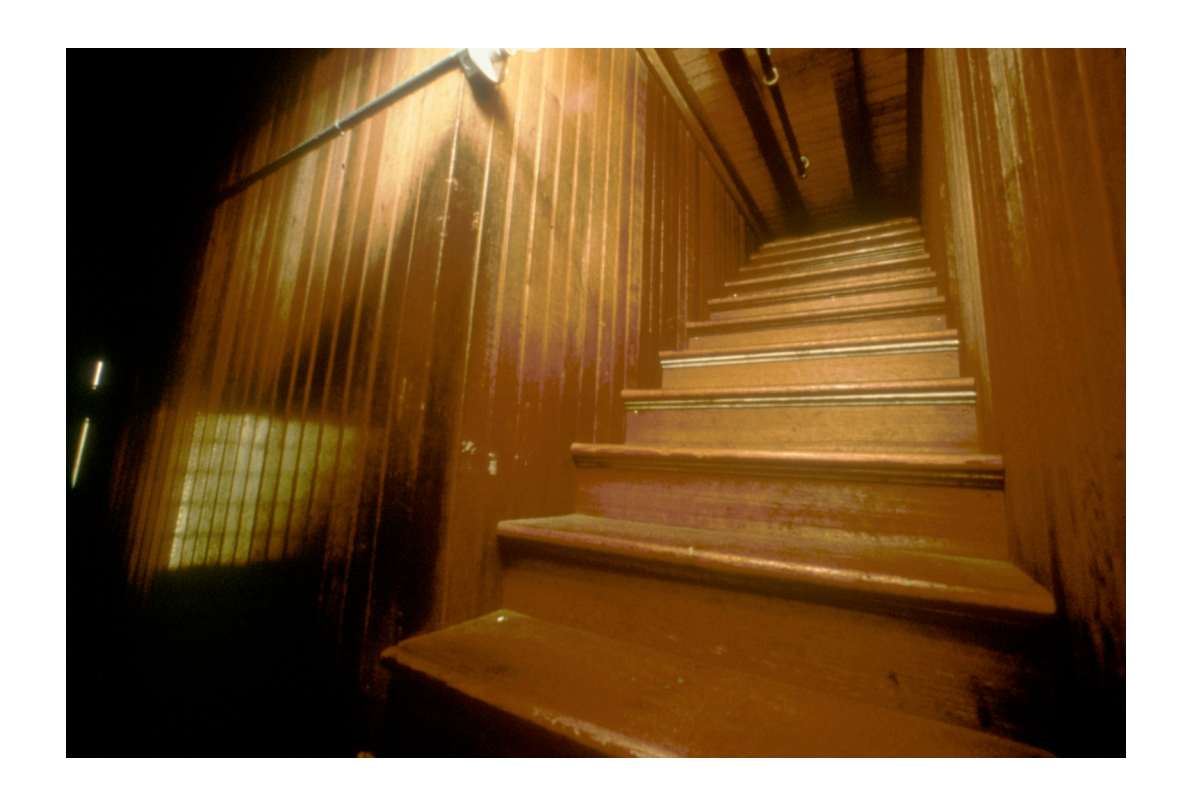

- Am I at the top of the stairs?
- No.
- Climb up one step.

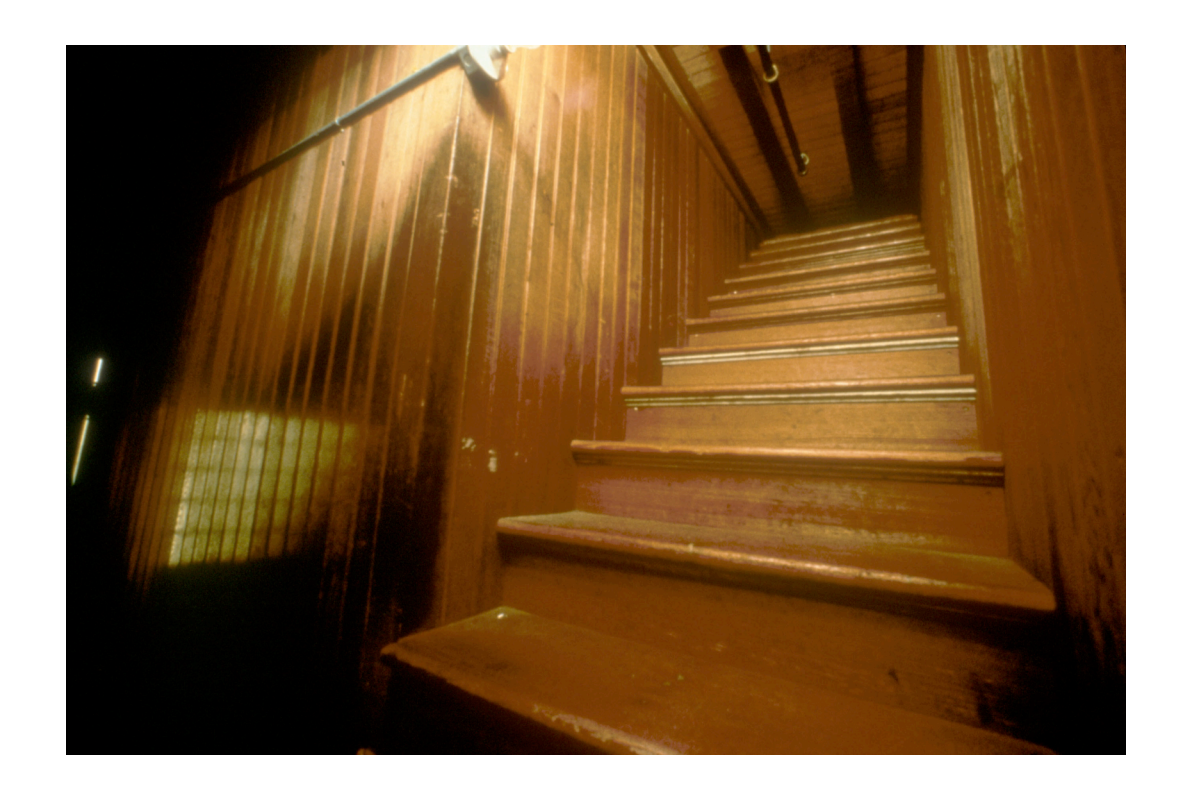

- Am I at the top of the stairs?
- No.
- Climb up one step.
- Am I at the top of the stairs?

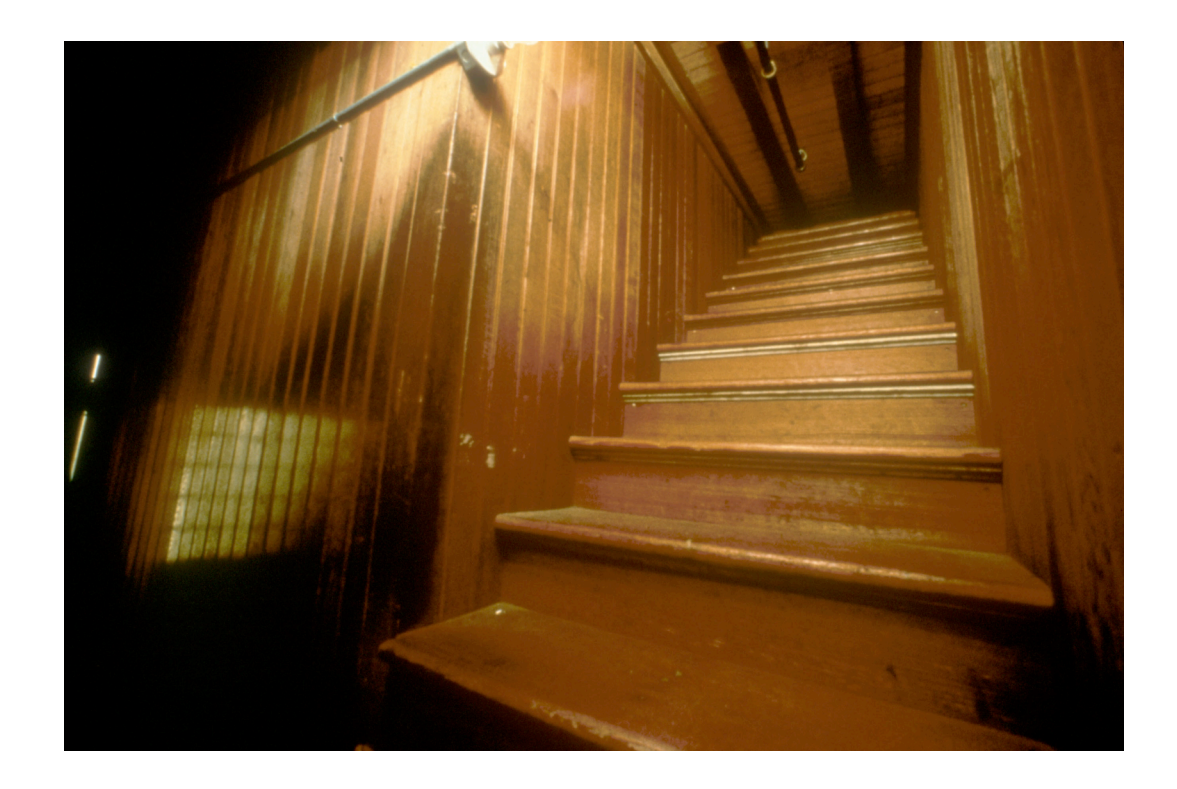

- Am I at the top of the stairs?
- No.
- Climb up one step.
- Am I at the top of the stairs?
- No.
- Climb up one step.

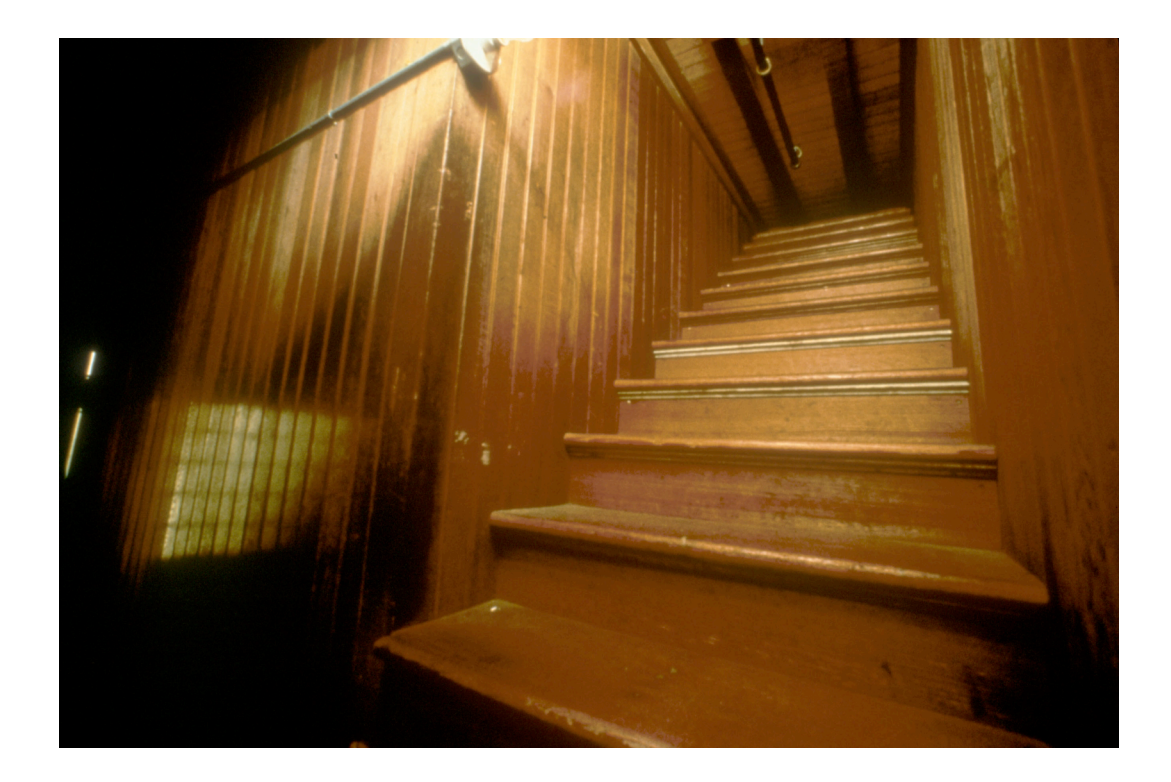

- Am I at the top of the stairs?
- No.
- Climb up one step.
- Am I at the top of the stairs?
- No.
- Climb up one step.
- Am I at the top of the stairs?

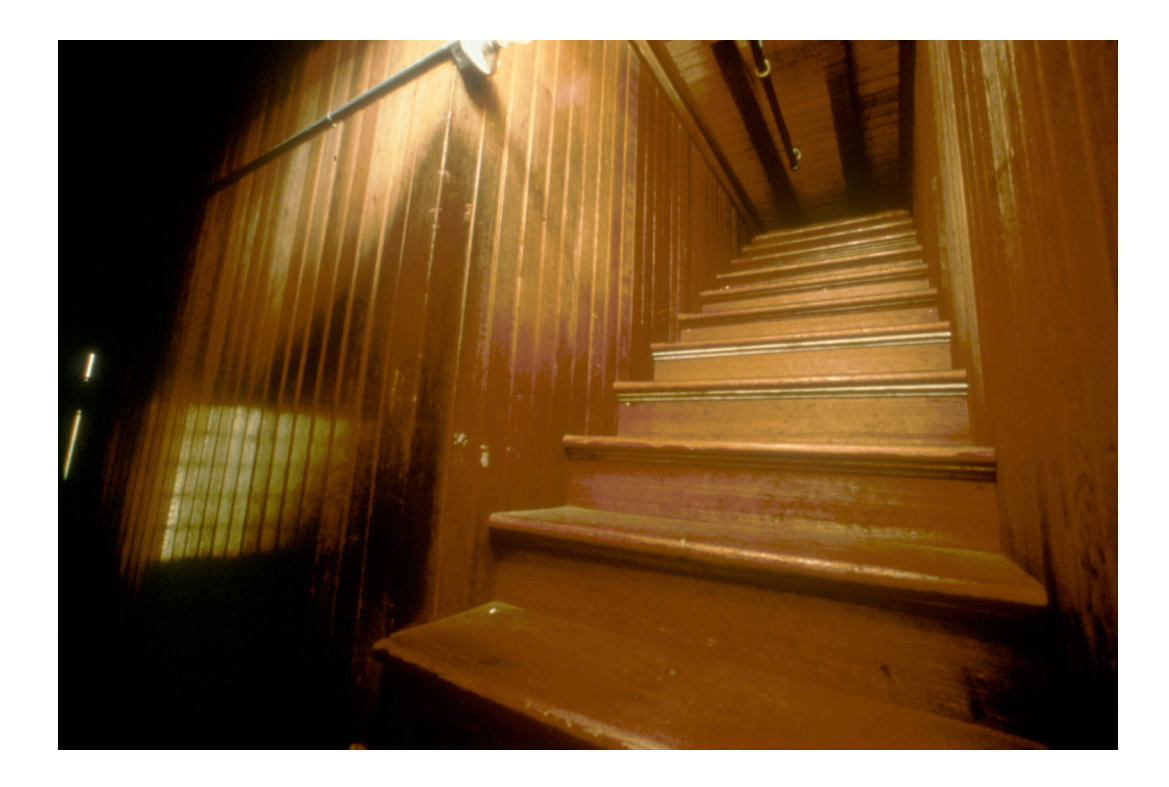

- Am I at the top of the stairs?
- No.
- Climb up one step.
- Am I at the top of the stairs?
- No.
- Climb up one step.
- Am I at the top of the stairs?
- No.
- Climb up one step.
- Am I at the top of the stairs?
- No.
- Climb up one step.
- ...and so on...

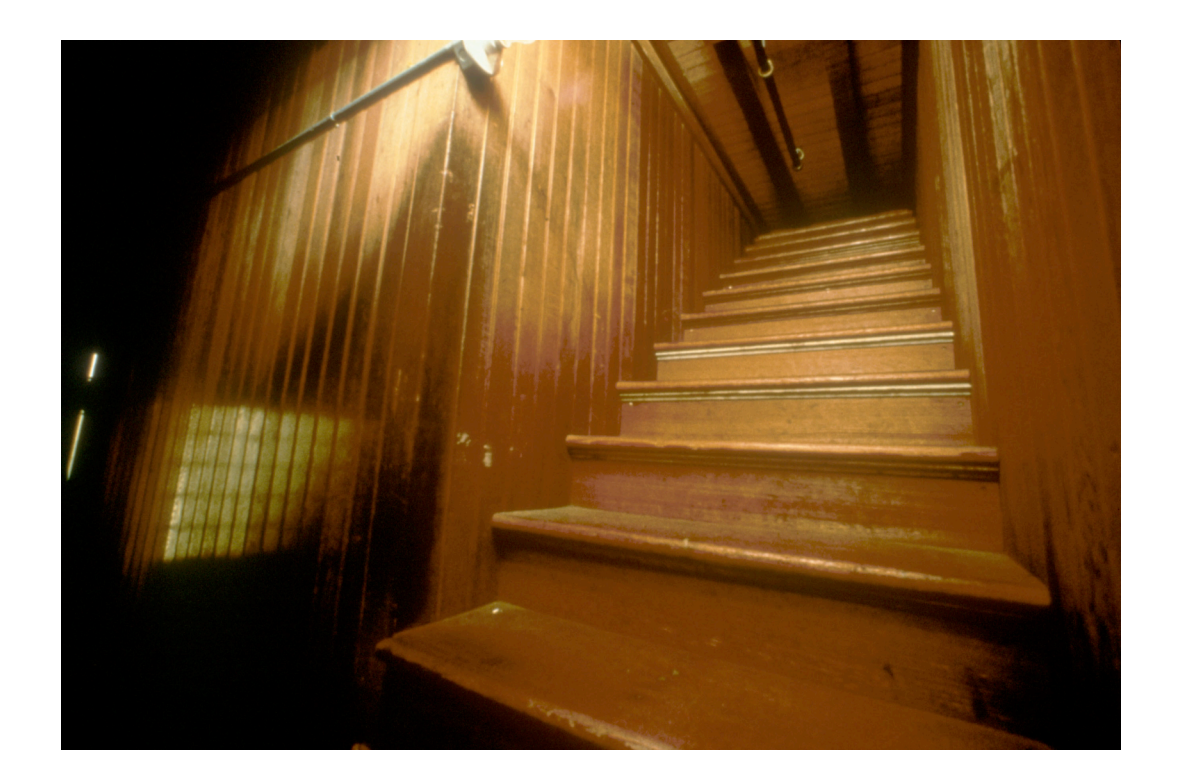

#### ■ Lather

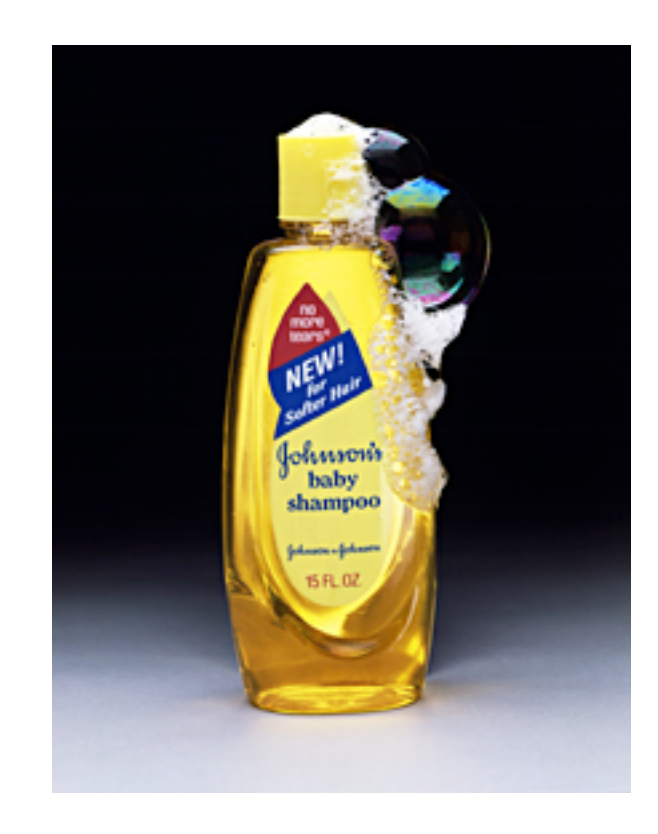

#### ■ Lather ■ Rinse

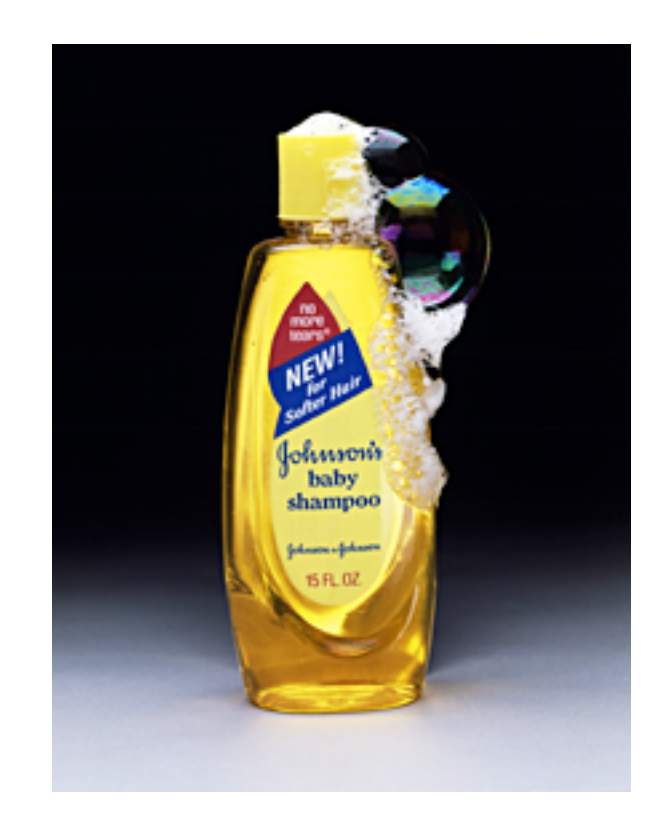

- Lather
- Rinse
- Repeat

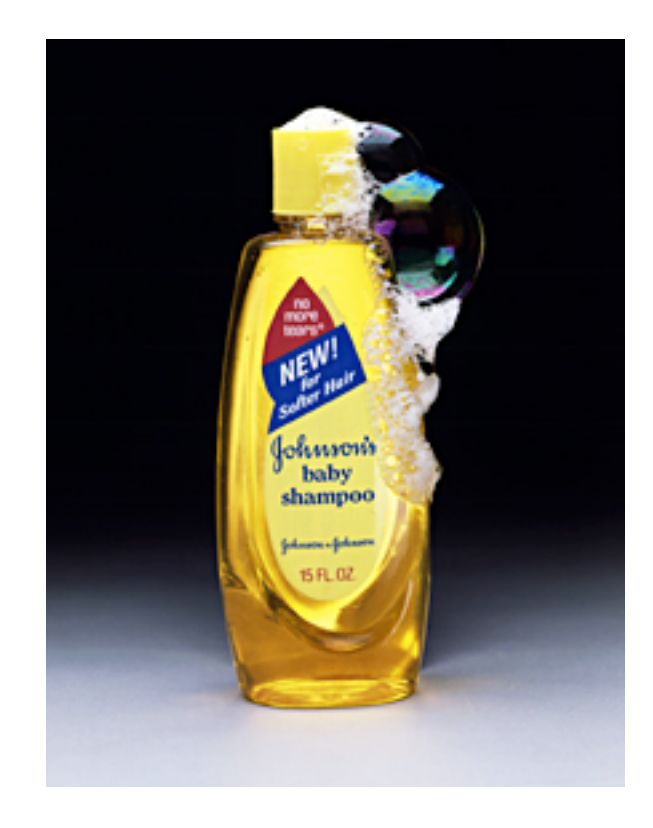

- Lather
- Rinse
- Repeat

#### ■ When do you stop??

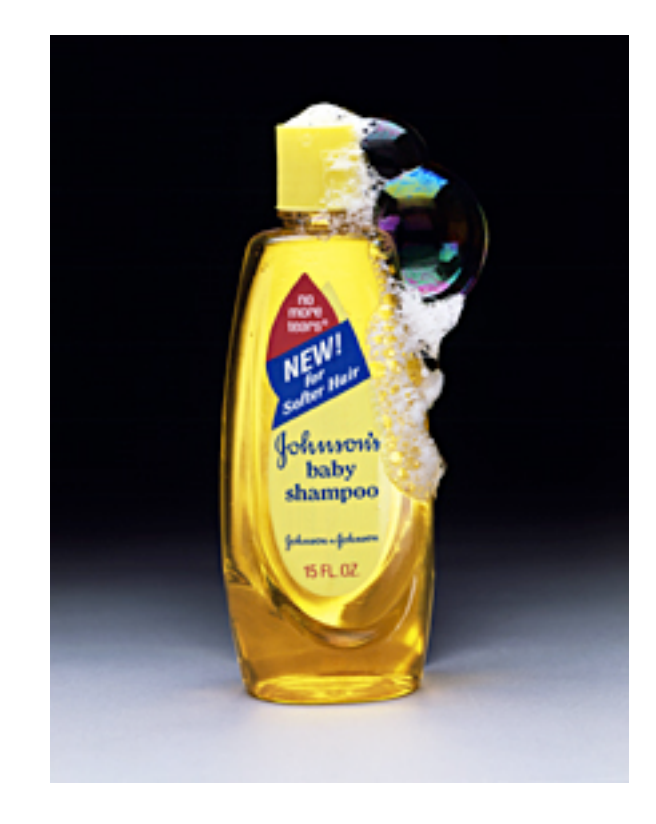

#### **While Statement**

- **while** (boolean expression) body
- Simplest form of loop in Java
- Body of loop can be
	- single statement
	- whole block of many statements in curly braces
- Control flow
	- body executed if expression is true
	- then boolean expression evaluated again
	- if expression still true, body executed again
	- repetition continues until expression false
	- then processing continues with next statement after loop

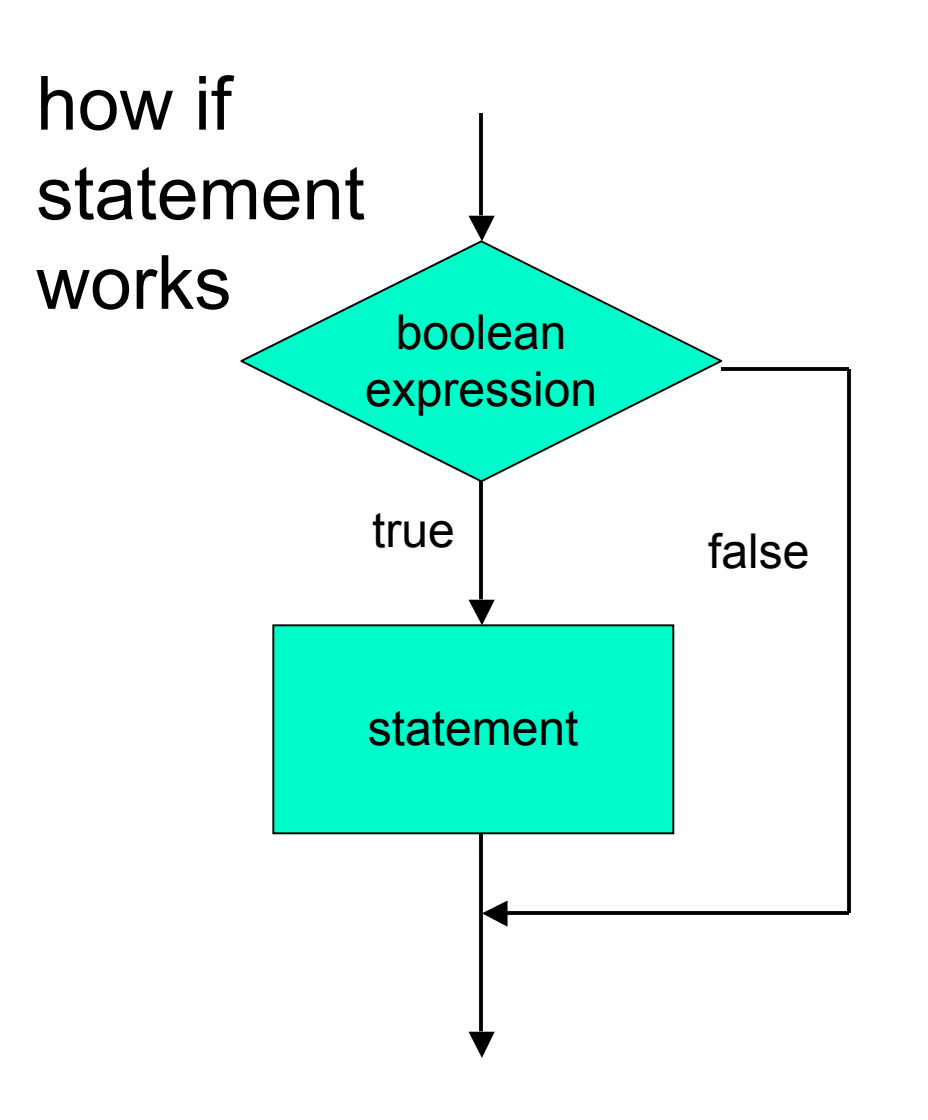

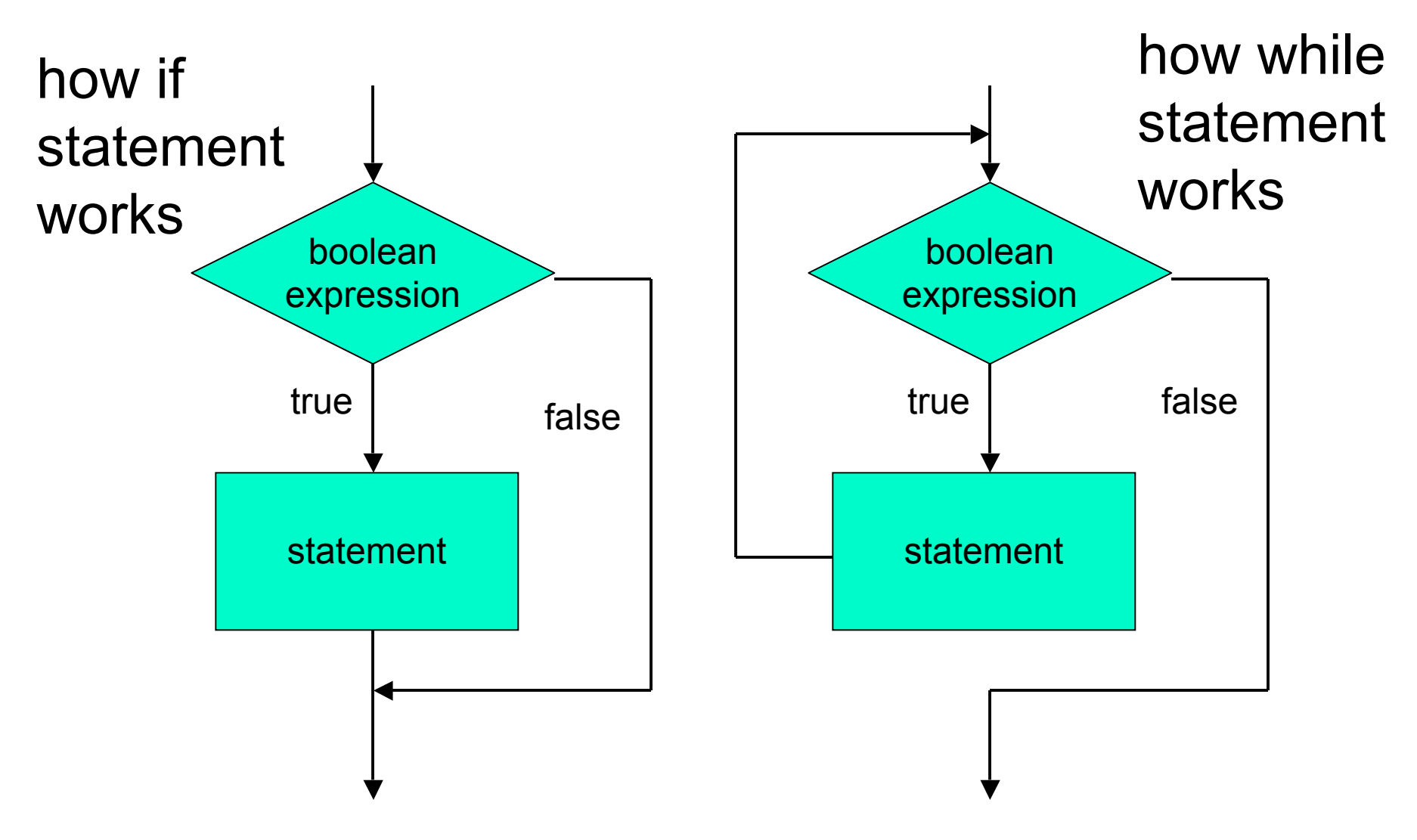

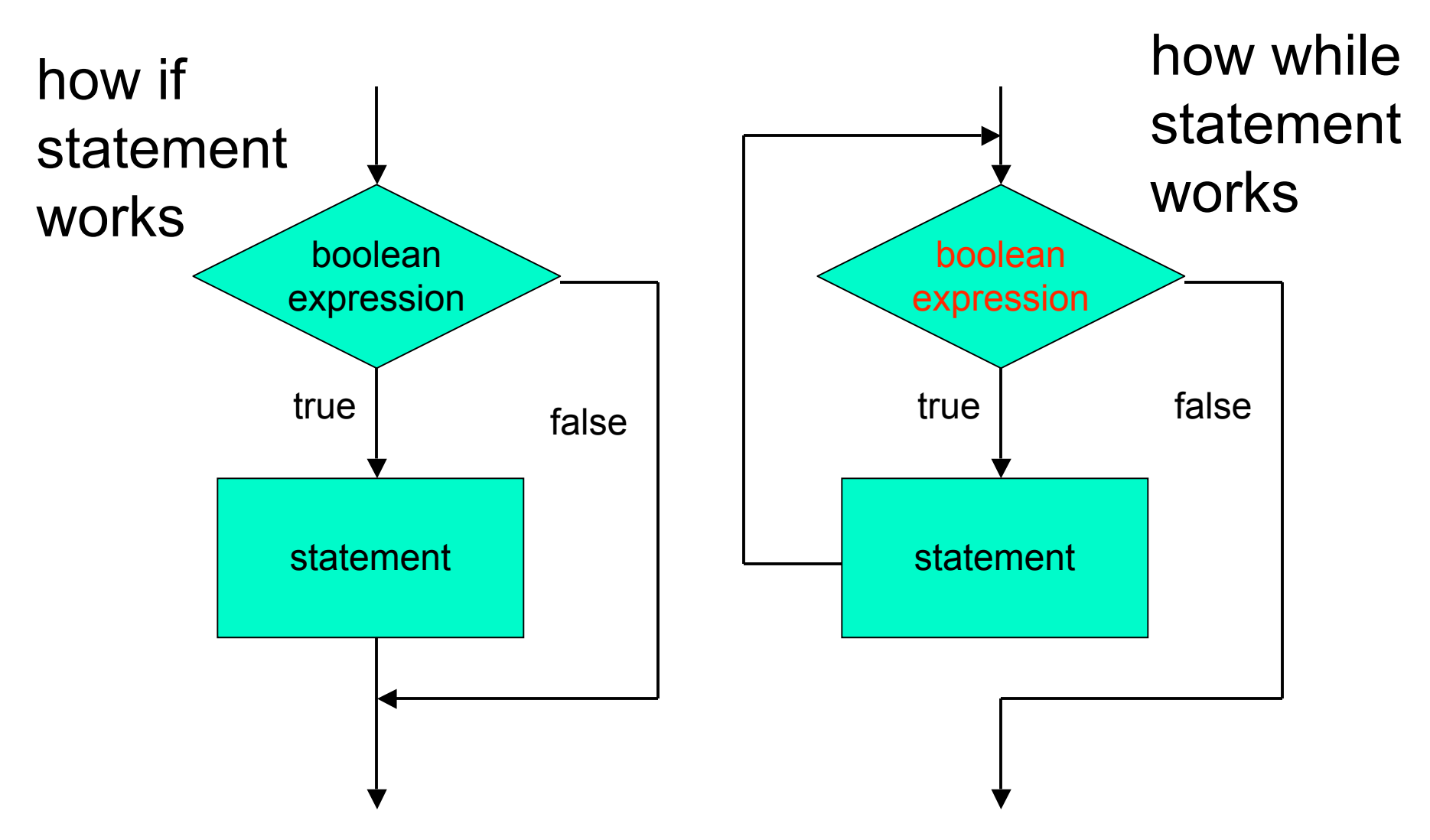

■ How can loop boolean change from false to true?

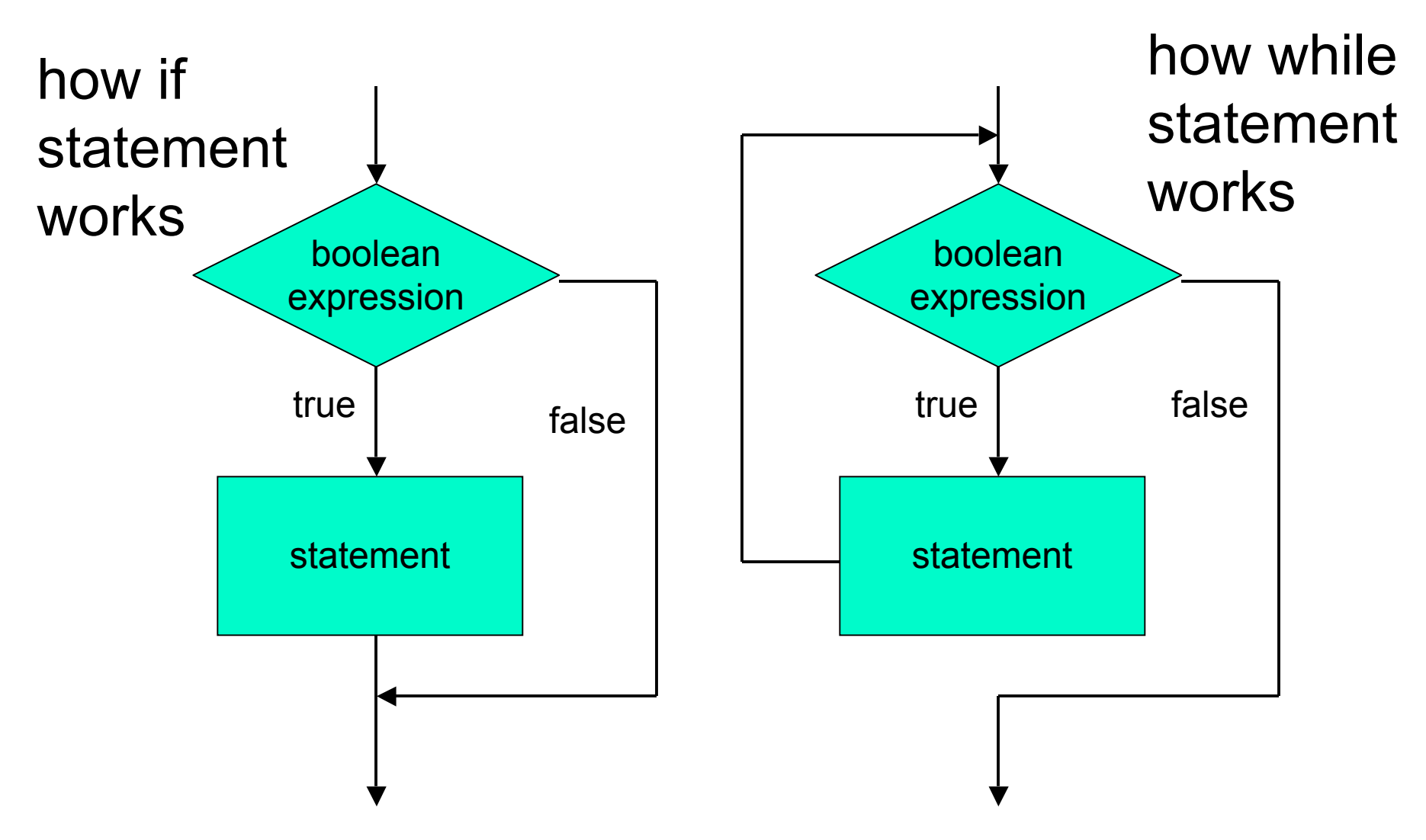

■ These diagrams called flowcharts

```
public class WhileDemo
{
   public static void main (String[] args)
   {
     int limit = 3;
     int counter = 1;
     while (counter <= limit)
     {
       System.out.println("The square of " + counter +
                           " is " + (counter * counter));
       counter = counter + 1;
 }
     System.out.println("End of demonstration");
   }
}
■ while statement
```

```
public class WhileDemo
{
   public static void main (String[] args)
   {
     int limit = 3;
     int counter = 1;
     while (counter <= limit)
     {
       System.out.println("The square of " + counter +
                            " is " + (counter * counter));
       counter = counter + 1;
     }
     System.out.println("End of demonstration");
   }
}
■ boolean expression
```

```
public class WhileDemo
{
   public static void main (String[] args)
   {
     int limit = 3;
     int counter = 1;
     while (counter <= limit)
 {
       System.out.println("The square of " + counter +
                           " is " + (counter * counter));
       counter = counter + 1;
 }
     System.out.println("End of demonstration");
   }
}
■ while statement body
```

```
public class WhileDemo
{
   public static void main (String[] args)
 {
     int limit = 3;
     int counter = 1;
     while (counter <= limit)
     {
       System.out.println("The square of " + counter +
                           " is " + (counter * counter));
       counter = counter + 1;
 }
     System.out.println("End of demonstration");
 }
```
#### ■ statement after while

**}**

■ control flow resumes here when boolean is false

```
public class WhileDemo
{
   public static void main (String[] args)
   {
     int limit = 3;
     int counter = 1;
     while (counter <= limit)
     {
       System.out.println("The square of " + counter +
                            " is " + (counter * counter));
       counter = counter + 1;
     }
     System.out.println("End of demonstration");
   }
}
\blacksquare trace what happens when execute
```

```
public class WhileDemo
{
   public static void main (String[] args)
 {
     int limit = 3;
     int counter = 1;
     while (counter <= limit)
     {
       System.out.println("The square of " + counter +
                            " is " + (counter * counter));
       counter = counter + 1;
     }
     System.out.println("End of demonstration");
   }
}
limit 3
```

```
public class WhileDemo
{
   public static void main (String[] args)
 {
     int limit = 3;
     int counter = 1;
     while (counter <= limit)
     {
       System.out.println("The square of " + counter +
                           " is " + (counter * counter));
       counter = counter + 1;
     }
     System.out.println("End of demonstration");
   }
}
limit 3 counter
```

```
public class WhileDemo
{
   public static void main (String[] args)
   {
     int limit = 3;
     int counter = 1;
     while (counter <= limit)
 {
       System.out.println("The square of " + counter +
                           " is " + (counter * counter));
       counter = counter + 1;
     }
     System.out.println("End of demonstration");
   }
}
limit 3 counter 1 Is counter <= limit? yes
```

```
public class WhileDemo
{
   public static void main (String[] args)
 {
     int limit = 3;
     int counter = 1;
     while (counter <= limit)
 {
       System.out.println("The square of " + counter +
                           " is " + (counter * counter));
       counter = counter + 1;
     }
     System.out.println("End of demonstration");
   }
}
limit 3 counter 1 Is counter <= limit? yes
 "The square of 1 is 1" printed on monitor
```

```
public class WhileDemo
{
   public static void main (String[] args)
   {
     int limit = 3;
     int counter = 1;
     while (counter <= limit)
     {
       System.out.println("The square of " + counter +
                           " is " + (counter * counter));
       counter = counter + 1;
 }
     System.out.println("End of demonstration");
   }
}
limit 3 counter 2
```

```
public class WhileDemo
{
   public static void main (String[] args)
   {
     int limit = 3;
     int counter = 1;
     while (counter <= limit)
 {
       System.out.println("The square of " + counter +
                           " is " + (counter * counter));
       counter = counter + 1;
     }
     System.out.println("End of demonstration");
   }
}
limit 3 counter 2 Is counter <= limit? yes
```

```
public class WhileDemo
{
   public static void main (String[] args)
   {
     int limit = 3;
     int counter = 1;
     while (counter <= limit)
 {
       System.out.println("The square of " + counter +
                           " is " + (counter * counter));
       counter = counter + 1;
     }
     System.out.println("End of demonstration");
   }
}
limit 3 counter 2 Is counter <= limit? yes
 "The square of 2 is 4" printed on monitor
```

```
public class WhileDemo
{
   public static void main (String[] args)
   {
     int limit = 3;
     int counter = 1;
     while (counter <= limit)
     {
       System.out.println("The square of " + counter +
                           " is " + (counter * counter));
       counter = counter + 1;
 }
     System.out.println("End of demonstration");
   }
}
limit 3 counter 3
```

```
public class WhileDemo
{
   public static void main (String[] args)
   {
     int limit = 3;
     int counter = 1;
     while (counter <= limit)
 {
       System.out.println("The square of " + counter +
                           " is " + (counter * counter));
       counter = counter + 1;
     }
     System.out.println("End of demonstration");
   }
}
limit 3 counter 3 Is counter <= limit? yes
```

```
public class WhileDemo
{
   public static void main (String[] args)
   {
     int limit = 3;
     int counter = 1;
     while (counter <= limit)
 {
       System.out.println("The square of " + counter +
                           " is " + (counter * counter));
       counter = counter + 1;
     }
     System.out.println("End of demonstration");
   }
}
limit 3 counter 3 Is counter <= limit? yes
 "The square of 3 is 9" printed on monitor
```

```
public class WhileDemo
{
   public static void main (String[] args)
   {
     int limit = 3;
     int counter = 1;
     while (counter <= limit)
     {
       System.out.println("The square of " + counter +
                           " is " + (counter * counter));
       counter = counter + 1;
 }
     System.out.println("End of demonstration");
   }
}
limit 3 counter 4
```

```
public class WhileDemo
{
   public static void main (String[] args)
   {
     int limit = 3;
     int counter = 1;
     while (counter <= limit)
 {
       System.out.println("The square of " + counter +
                           " is " + (counter * counter));
       counter = counter + 1;
     }
     System.out.println("End of demonstration");
   }
}
limit 3 counter 4 Is counter <= limit? NO!
```

```
public class WhileDemo
{
   public static void main (String[] args)
   {
     int limit = 3;
     int counter = 1;
     while (counter <= limit)
     {
       System.out.println("The square of " + counter +
                           " is " + (counter * counter));
       counter = counter + 1;
 }
     System.out.println("End of demonstration");
 }
}
limit 3 counter 4 Is counter <= limit? NO!
 "End of demonstration" printed on monitor
```
# **Climbing Stairs Again**

- Am I at the top of the stairs?
- No.
- Climb up one step.
- Am I at the top of the stairs?
- No.
- Climb up one step.
- Am I at the top of the stairs?
- No.
- Climb up one step.
- Am I at the top of the stairs?
- No.
- Climb up one step.
- ...and so on...

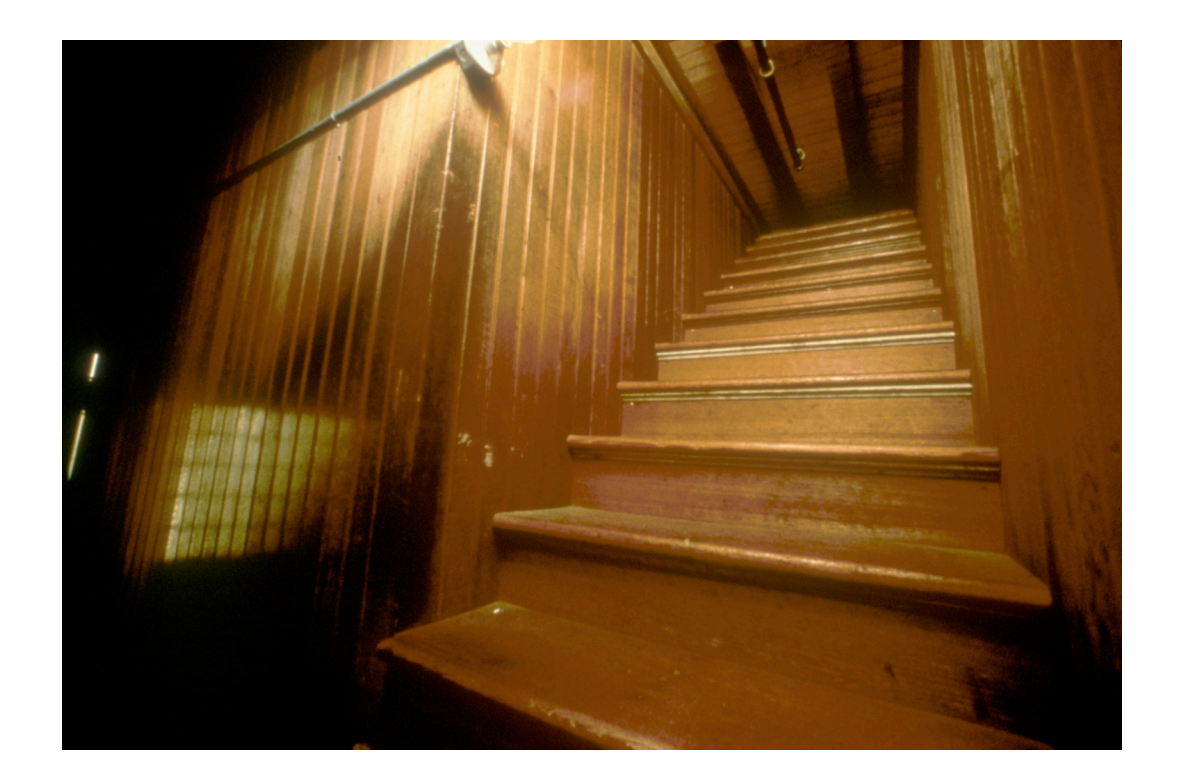

# **Climbing Stairs Again**

while (I'm not at the top of the stairs) { Climb up one step }

Climbing stairs is a while loop!

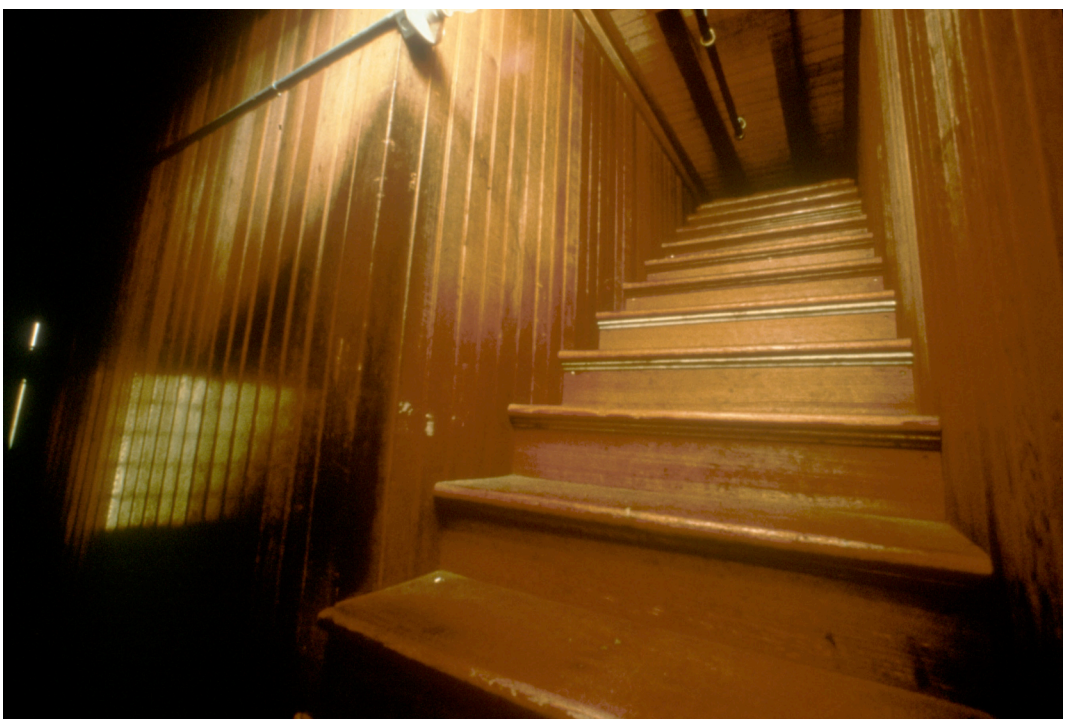

```
public class WhileDemo
{
   public static void main (String[] args)
   {
     int limit = 3;
     int counter = 1;
    while \text{(counter]} \geq |\text{limit}\rangle {
        System.out.println("The square of " + counter +
                             " is " + (counter * counter));
        counter = counter + 1;
     }
     System.out.println("End of demonstration");
   }
}
■ change termination condition
```

```
public class WhileDemo
{
   public static void main (String[] args)
   {
     int limit = 3;
     int counter = 1;
    while \text{(counter]} \geq \text{limit} {
       System.out.println("The square of " + counter +
                            " is " + (counter * counter));
       counter = counter + 1;
     }
     System.out.println("End of demonstration");
   }
}
■ change termination condition
   ■ body of loop never executed
```

```
public class WhileDemo
{
   public static void main (String[] args)
   {
     int limit = 3;
     int counter = 1;
    while (counter >= counter)
     {
       System.out.println("The square of " + counter +
                           " is " + (counter * counter));
       counter = counter + 1;
     }
     System.out.println("End of demonstration");
   }
}
■ change termination condition
   ■ always true
```
# **Infinite Loops**

```
public class WhileDemo
{
   public static void main (String[] args)
 {
     int limit = 3;
     int counter = 1;
    while (counter >= counter
     {
       System.out.println("The square of " + counter +
                            " is " + (counter * counter));
       counter = counter + 1;
     }
     System.out.println("End of demonstration");
   }
}
```
■ if termination condition always true, loop never ends ■ infinite loop goes forever

# **Infinite Loops**

```
public class WhileDemo
{
   public static void main (String[] args)
   {
     int limit = 3;
     int counter = 1;
     while (counter <= limit)
     {
       System.out.println("The square of " + counter +
                           " is " + (counter * counter));
       counter = counter - 1;
 }
     System.out.println("End of demonstration");
   }
}
 good termination condition
```
■ but process never gets closer to condition

# **Infinite Loops**

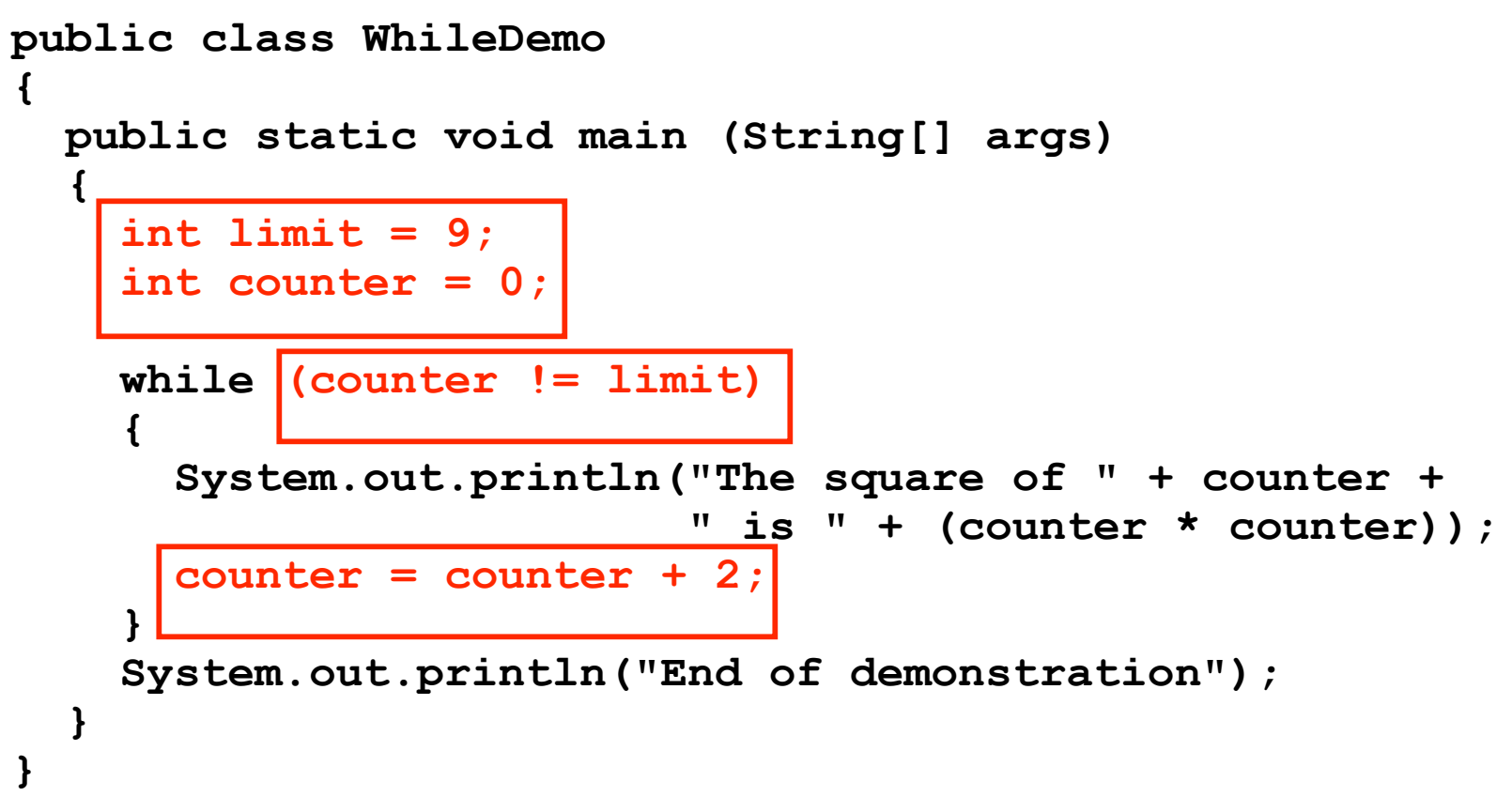

process gets closer to termination condition but never satisfies condition, keeps going past it

#### **Another while Example**

```
public class PrintFactorials
{
   public static void main (String[] args)
 {
     int limit = 10;
     int counter = 1;
     int product = 1;
     while (counter <= limit)
     {
       System.out.println("The factorial of " + counter +
                           " is " + product'\);
       counter = counter + 1;
       product = product * counter;
 }
     System.out.println("End of demonstration");
   }
}
■ accumulate product
```
#### **Questions?**